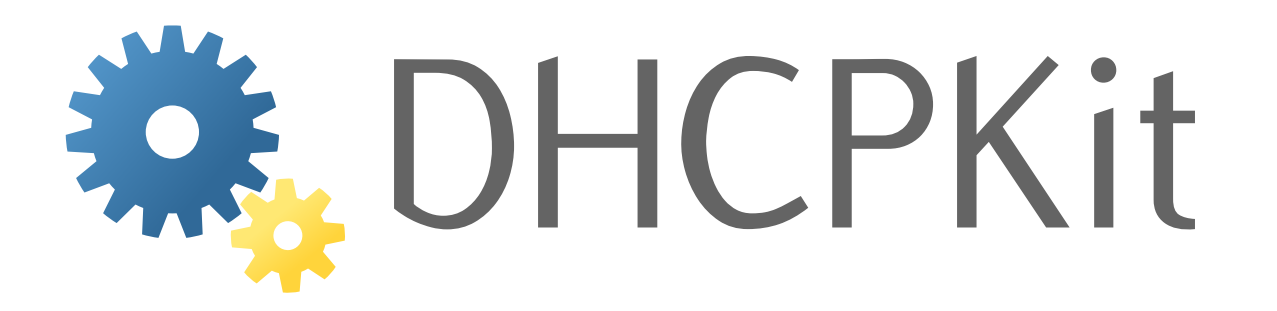

# **DHCPKit Documentation**

*Release 1.0.1*

**S.J.M. Steffann**

**Apr 29, 2021**

### **Contents**

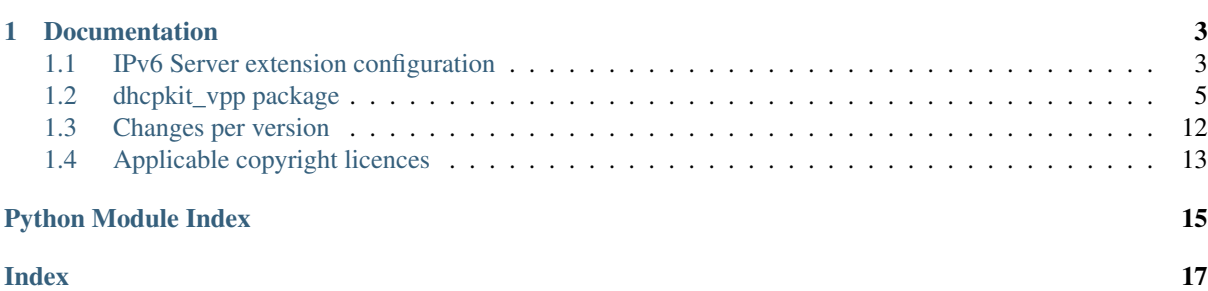

This DHCPKit extension allows DHCPKit to be used as the DHCPv6 server of a Vector Packet Processing (VPP) router. See <https://fd.io/technology> and <https://wiki.fd.io/view/VPP> for more information on VPP.

The [official documentation](http://dhcpkit.readthedocs.io)<sup>[1](#page-4-0)</sup> is hosted by [Read the Docs](https://readthedocs.org)<sup>[2](#page-4-1)</sup>.

<span id="page-4-0"></span><sup>1</sup> http://dhcpkit.readthedocs.io

<span id="page-4-1"></span><sup>2</sup> https://readthedocs.org

## CHAPTER<sup>1</sup>

### **Documentation**

### <span id="page-6-1"></span><span id="page-6-0"></span>**1.1 IPv6 Server extension configuration**

This is the documentation of the configuration options of the dhcpkit\_vpp package.

### **1.1.1 Overview of sections**

#### <span id="page-6-2"></span>**Vpp-interface**

VPP Interface to listen on

#### **Example**

```
<vpp-interface GigabitEthernet0/1/2>
   reply-from fe80::1
   link-address 2001:db8::1
</vpp-interface>
```
#### **Section parameters**

accept-multicast Whether to process multicast messages received on this interface

Default: "yes"

accept-unicast Whether to process unicast messages received on this interface

Default: "yes"

reply-from The link-local address to send on-link replies from

Default: The first link-local address found on the interface

link-address A global unicast address used to identify the link to filters and handlers. It doesn't even need to exist.

Default: The first global unicast address found on the interface, or :: otherwise

### **1.1.2 Overview of section types**

#### **Listeners**

Configuration sections that define listeners. These are usually the network interfaces that a DHCPv6 server listens on, like the well-known multicast address on an interface, or a unicast address where a DHCPv6 relay can send its requests to.

#### **Listen-vpp**

This listener sets up a two-way connection to a VPP instance using Unix domain sockets. It will learn the server created by the VPP instance using the VPP Python API. The name of the socket endpoint it creates for itself (so VPP can send messages to DHCPKit) is specified as the name of the section.

With this listener DHCPKit can become a DHCPv6 server for VPP. You must list all VPP interfaces that DHCPKit should respond to.

VPP must be configured to create a punt socket:

```
punt {
    socket /run/vpp/punt_socket
}
```
This socket is used to send messages from DHCPKit back to VPP. You don't need to specify this socket in the DHCPKit configuration, it will learn it through the VPP API.

#### **Example**

```
<listen-vpp /run/vpp/client_socket>
   namespace-prefix foo
   <vpp-interface tap-0 />
    <vpp-interface GigabitEthernet0/1/2>
       reply-from fe80::1
       link-address 2001:db8::1
   </vpp-interface>
</listen-vpp>
```
#### **Section parameters**

mark (multiple allowed) Every incoming request can be marked with different tags. That way you can handle messages differently based on i.e. which listener they came in on. Every listener can set one or more marks. Also see the marked-with filter.

Default: "unmarked"

namespace-prefix Namespace prefix for the API. When specifying a prefix in the VPP startup configuration:

```
api-segment {
    prefix foo
}
```
then specify *foo* here.

Example: "namespace-prefix foo"

<span id="page-8-7"></span>api-definitions Path to the JSON files that define the API. If left empty the default path for your system will be used.

Example: "api-definitions /usr/share/vpp/api"

#### **Possible sub-section types**

*[Vpp-interface](#page-6-2)* (page 3) (required, multiple allowed) VPP Interface to listen on

### <span id="page-8-0"></span>**1.2 dhcpkit\_vpp package**

#### **1.2.1 Subpackages**

<span id="page-8-4"></span>**dhcpkit\_vpp.listeners package**

#### **Subpackages**

#### <span id="page-8-5"></span>**dhcpkit\_vpp.listeners.vpp package**

Factory for the implementation of a listener on a VPP punt socket

**exception** dhcpkit\_vpp.listeners.vpp.**UnknownVPPAction** Bases: [dhcpkit\\_vpp.listeners.vpp.UnwantedVPPMessage](#page-8-1) (page 5)

Signal that this message is incomplete because it contained an unknown VPP action value.

**exception** dhcpkit\_vpp.listeners.vpp.**UnknownVPPInterface** Bases: [dhcpkit\\_vpp.listeners.vpp.UnwantedVPPMessage](#page-8-1) (page 5)

Signal that this message is incomplete because it came from an unknown VPP interface.

```
exception dhcpkit_vpp.listeners.vpp.UnwantedVPPMessage
    Bases: dhcpkit.ipv6.server.listeners.IgnoreMessage
```
This is a message that we don't want

#### **Submodules**

**dhcpkit\_vpp.listeners.vpp.config module**

**dhcpkit\_vpp.listeners.vpp.vpp module**

**dhcpkit\_vpp.listeners.vpp.vpp\_interface module**

#### <span id="page-8-6"></span>**dhcpkit\_vpp.protocols package**

Classes and constants for protocol implementations

```
class dhcpkit_vpp.protocols.Layer2Frame
    Bases: dhcpkit.protocol_element.ProtocolElement
```
Base class for layer 2 frames

```
class dhcpkit_vpp.protocols.Layer3Packet
    Bases: dhcpkit.protocol_element.ProtocolElement
```
Base class for layer 3 packets

<span id="page-9-2"></span>**get\_pseudo\_header**(*for\_payload: dhcpkit\_vpp.protocols.Layer4Protocol*) → bytes Return the pseudo header for this protocol

Parameters **for\_payload** – Get the pseudo header for the given layer 4 protocol

Returns The pseudo header bytes

<span id="page-9-0"></span>**class** dhcpkit\_vpp.protocols.**Layer4Protocol**

Bases: dhcpkit.protocol\_element.ProtocolElement

Base class for layer 4 protocols

#### **length**

Return the length of this protocol+payload

#### Returns The length

**protocol\_number = 0**

**save** (*zero* checksum: bool = False, *recalculate checksum for: Optional[dhcpkit\_vpp.protocols.Layer3Packet] = None*) → bytearray Save the internal state of this object as a buffer.

#### Parameters

- **zero** checksum Save with zeroes where the checksum should be
- **recalculate** checksum for Recalculate the checksum for the given layer 3 packet headers

Returns The buffer with the data from this element

#### **Submodules**

#### <span id="page-9-1"></span>**dhcpkit\_vpp.protocols.layer2 module**

Classes and constants for layer 2 frames

```
class dhcpkit_vpp.protocols.layer2.Ethernet(destination: bytes =
                                                b'x00x00x00x00x00x00', source:
                                                bytes = b'x00x00x00x00x00x00',
                                                ethertype: int = 0, payload: dhcp-
                                                kit.protocol_element.ProtocolElement =
                                                None)
    dhcpkit_vpp.protocols.Layer2Frame (page 5)
```
The class for ethernet frames.

**classmethod determine\_class** (*buffer: bytes*, *offset: int* =  $0$ )  $\rightarrow$  type Return the appropriate class to parse this element with.

Parameters

- **buffer** The buffer to read data from
- **offset** The offset in the buffer where to start reading

Returns The best known class for this data

- **display\_destination**() → dhcpkit.protocol\_element.ElementDataRepresentation Nicer representation of destination :return: Representation of destination
- **display\_ethertype**() → dhcpkit.protocol\_element.ElementDataRepresentation Nicer representation of ethertype :return: Representation of ethertype
- **display\_source**() → dhcpkit.protocol\_element.ElementDataRepresentation Nicer representation of source :return: Representation of source

<span id="page-10-1"></span>**load from** (*buffer: bytes, offset: int = 0, length: int = None*)  $\rightarrow$  int

Load the internal state of this object from the given buffer. The buffer may contain more data after the structured element is parsed. This data is ignored.

#### Parameters

- **buffer** The buffer to read data from
- **offset** The offset in the buffer where to start reading
- **length** The amount of data we are allowed to read from the buffer

Returns The number of bytes used from the buffer

#### **save**() → bytes

Save the internal state of this object as a buffer.

Returns The buffer with the data from this element

#### **validate**()

Validate that the contents of this object conform to protocol specs.

#### <span id="page-10-0"></span>**dhcpkit\_vpp.protocols.layer3 module**

Classes and constants for layer 3 protocols

**class** dhcpkit\_vpp.protocols.layer3.**IPv6**(*traffic\_class: int = 0*, *flow\_label:*  $int = 0$ , *next header: int* = 0, *hop\_limit: int = 0*, *source: ipaddress.IPv6Address = None*, *destination: ipaddress.IPv6Address = None*, *payload: dhcpkit.protocol\_element.ProtocolElement = None*)

Bases: [dhcpkit\\_vpp.protocols.Layer3Packet](#page-8-3) (page 5)

The class for IPv6 packets.

**classmethod determine\_class** (*buffer: bytes*, *offset: int* =  $0$ )  $\rightarrow$  type Return the appropriate class to parse this element with.

#### Parameters

- **buffer** The buffer to read data from
- **offset** The offset in the buffer where to start reading

Returns The best known class for this data

**get\_pseudo\_header**(*l4\_payload: dhcpkit\_vpp.protocols.Layer4Protocol*) → bytes Return the pseudo header for this protocol

Parameters **l4\_payload** – The payload protocol to calculate the pseudo header for

Returns The pseudo header bytes

**load\_from**(*buffer: bytes*, *offset: int* = 0, *length: int* =  $None$ )  $\rightarrow$  int

Load the internal state of this object from the given buffer. The buffer may contain more data after the structured element is parsed. This data is ignored.

#### Parameters

- **buffer** The buffer to read data from
- **offset** The offset in the buffer where to start reading
- **length** The amount of data we are allowed to read from the buffer

Returns The number of bytes used from the buffer

<span id="page-11-2"></span>save() → bytearray

Save the internal state of this object as a buffer.

Returns The buffer with the data from this element

#### **validate**()

Validate that the contents of this object conform to protocol specs.

**class** dhcpkit\_vpp.protocols.layer3.**UnknownLayer3Packet**(*data: bytes = b"*) Bases: [dhcpkit\\_vpp.protocols.Layer3Packet](#page-8-3) (page 5), dhcpkit.protocol\_element. UnknownProtocolElement

A layer 3 packet of unknown type

**classmethod determine\_class** (*buffer: bytes*, *offset: int* =  $0$ )  $\rightarrow$  type Return the appropriate class to parse this element with.

Parameters

- **buffer** The buffer to read data from
- **offset** The offset in the buffer where to start reading

Returns The best known class for this data

**get\_pseudo\_header**(*for\_payload: dhcpkit\_vpp.protocols.Layer4Protocol*) → bytes We don't have a pseudo header

Parameters **for\_payload** – Get the pseudo header for the given layer 4 protocol

Returns The pseudo header

#### <span id="page-11-0"></span>**dhcpkit\_vpp.protocols.layer3\_registry module**

#### The protocol layer 3 registry

```
class dhcpkit_vpp.protocols.layer3_registry.ProtocolLayer3Registry
    Bases: dhcpkit.registry.Registry
```
Registry for Protocols

**entry\_point = 'dhcpkit\_vpp.protocols.layer3'**

#### <span id="page-11-1"></span>**dhcpkit\_vpp.protocols.layer4 module**

Classes and constants for layer 4 protocols

**class** dhcpkit\_vpp.protocols.layer4.**UDP**(*source\_port: int = 0*, *destination\_port: int = 0*, *checksum: int = 0, payload: bytes = b"*)

Bases: [dhcpkit\\_vpp.protocols.Layer4Protocol](#page-9-0) (page 6)

The class for UDP packets.

**calculate\_checksum**(*l3\_packet: dhcpkit\_vpp.protocols.Layer3Packet*) Calculate the checksum based on the current payload and the provided layer 3 packet.

Parameters **l3\_packet** – The layer 3 packet that contains this UDP message

Returns The calculated checksum

**classmethod determine\_class** (*buffer: bytes*, *offset: int* =  $0$ )  $\rightarrow$  type Return the appropriate class to parse this element with.

#### Parameters

- **buffer** The buffer to read data from
- **offset** The offset in the buffer where to start reading

Returns The best known class for this data

#### <span id="page-12-0"></span>**length**

Return the length of this protocol+payload

Returns The length

**load\_from** (*buffer: bytes, offset: int = 0, length: int = None*)  $\rightarrow$  int

Load the internal state of this object from the given buffer. The buffer may contain more data after the structured element is parsed. This data is ignored.

#### Parameters

- **buffer** The buffer to read data from
- **offset** The offset in the buffer where to start reading
- **length** The amount of data we are allowed to read from the buffer

Returns The number of bytes used from the buffer

#### **protocol\_number = 17**

**save** (*zero* checksum: bool = False, *recalculate* checksum for: dhcp*kit\_vpp.protocols.Layer3Packet = None*)  $\rightarrow$  bytearray Save the internal state of this object as a buffer.

#### Parameters

- **zero** checksum Save with zeroes where the checksum should be
- **recalculate** checksum for Recalculate the checksum for the given layer 3 packet headers

Returns The buffer with the data from this element

#### **validate**()

Validate that the contents of this object conform to protocol specs.

```
class dhcpkit_vpp.protocols.layer4.UnknownLayer4Protocol(data: bytes = b")
    Bases: dhcpkit_vpp.protocols.Layer4Protocol (page 6), dhcpkit.
    protocol_element.UnknownProtocolElement
```
A layer 3 packet of unknown type

**classmethod determine\_class** (*buffer: bytes*, *offset: int* =  $0$ )  $\rightarrow$  type Return the appropriate class to parse this element with.

#### **Parameters**

- **buffer** The buffer to read data from
- **offset** The offset in the buffer where to start reading

Returns The best known class for this data

#### **length**

The length of our data

#### Returns The length

**save** (*zero* checksum: bool = False, *recalculate checksum for: dhcp* $kit\_vpp.protocols. Layer3Packet = None)$   $\rightarrow$  bytearray Save the internal state of this object as a buffer.

#### Parameters

- **zero\_checksum** Save with zeroes where the checksum should be
- **recalculate\_checksum\_for** Recalculate the checksum for the given layer 3 packet headers

Returns The buffer with the data from this element

#### <span id="page-13-5"></span><span id="page-13-1"></span>**dhcpkit\_vpp.protocols.layer4\_registry module**

The protocol layer 4 registry

```
class dhcpkit_vpp.protocols.layer4_registry.ProtocolLayer4Registry
    Bases: dhcpkit.registry.Registry
```
Registry for Protocols

**entry\_point = 'dhcpkit\_vpp.protocols.layer4'**

#### <span id="page-13-2"></span>**dhcpkit\_vpp.protocols.utils module**

```
dhcpkit_vpp.protocols.utils.ones_complement_checksum(msg: Union[bytes, bytear-
```
*ray]*) Calculate the 16-bit one's complement of the one's complement sum of a message.

Parameters **msg** – The message

Returns The checksum

#### <span id="page-13-3"></span>**dhcpkit\_vpp.tests package**

All the unit tests go here

#### **Subpackages**

#### <span id="page-13-4"></span>**dhcpkit\_vpp.tests.protocols package**

```
class dhcpkit_vpp.tests.protocols.FrameTestCase(methodName='runTest')
    Bases: unittest.case.TestCase
```

```
check_unsigned_integer_property(property_name: str, size: int = None)
    Perform basic verification of validation of an unsigned integer
```
Parameters

• **property\_name** – The property under test

• **size** – The number of bits of this integer field

```
parse_packet()
```

```
setUp()
```
Hook method for setting up the test fixture before exercising it.

```
test_class()
```

```
test_length()
```

```
test_parse()
```

```
test_save_fixture()
```

```
test_save_parsed()
```
**test\_validate**()

#### <span id="page-14-3"></span>**Submodules**

<span id="page-14-0"></span>**dhcpkit\_vpp.tests.protocols.test\_base\_classes module**

**class** dhcpkit\_vpp.tests.protocols.test\_base\_classes.**Layer3PacketTestCase**(*methodName='runTest'*) Bases: unittest.case.TestCase

**test\_abstract\_get\_pseudo\_header**()

class dhcpkit\_vpp.tests.protocols.test\_base\_classes.Layer4ProtocolTestCase(*methodName='run* Bases: unittest.case.TestCase

**test\_abstract\_length**()

**test\_abstract\_save**()

#### <span id="page-14-1"></span>**dhcpkit\_vpp.tests.protocols.test\_layer2 module**

Test whether layer 2 parsing and generating works

```
class dhcpkit_vpp.tests.protocols.test_layer2.Layer2FrameTestCase(methodName='runTest')
    dhcpkit_vpp.tests.protocols.FrameTestCase(page 10)
```
#### **setUp**()

Hook method for setting up the test fixture before exercising it.

```
test_display_destination()
```

```
test_display_ethertype()
```

```
test_display_source()
```

```
test_ethernet_length()
```

```
test_l3_payload_type()
```

```
test_unknown_payload_type()
```

```
test_validate_destination()
```

```
test_validate_ethertype()
```

```
test_validate_payload()
```
**test\_validate\_source**()

#### <span id="page-14-2"></span>**dhcpkit\_vpp.tests.protocols.test\_layer3 module**

Test whether layer 3 parsing and generating works

```
class dhcpkit_vpp.tests.protocols.test_layer3.IPv6TestCase(methodName='runTest')
    Bases: dhcpkit_vpp.tests.protocols.FrameTestCase (page 10)
```
**setUp**()

Hook method for setting up the test fixture before exercising it.

```
test_ipv6_length()
```

```
test_l4_payload_type()
test_protocol_version()
test_trailing_data()
```

```
test_unknown_payload_type()
```

```
test_validate_destination()
```

```
test_validate_flow_label()
test_validate_hop_limit()
test_validate_next_header()
test_validate_payload()
```
**test\_validate\_source**()

```
test_validate_traffic_class()
```

```
class dhcpkit_vpp.tests.protocols.test_layer3.UnknownLayer3PacketTestCase(methodName='runTest')
    Bases: dhcpkit_vpp.tests.protocols.FrameTestCase (page 10)
```
**setUp**()

Hook method for setting up the test fixture before exercising it.

**test\_pseudo\_header**()

#### <span id="page-15-1"></span>**dhcpkit\_vpp.tests.protocols.test\_layer4 module**

Test whether layer 4 parsing and generating works

```
class dhcpkit_vpp.tests.protocols.test_layer4.UDPTestCase(methodName='runTest')
    dhcpkit_vpp.tests.protocols.FrameTestCase (page 10)
```
**setUp**()

Hook method for setting up the test fixture before exercising it.

**test\_checksum\_calculation**()

**test\_save\_with\_checksum\_calculation**()

**test\_save\_zero\_checksum**()

**test\_udp\_length**()

**test\_validate\_checksum**()

**test\_validate\_destination\_port**()

**test\_validate\_payload**()

**test\_validate\_source\_port**()

class dhcpkit\_vpp.tests.protocols.test\_layer4.UnknownLayer4ProtocolTestCase(*methodName='rundmesi*') Bases: [dhcpkit\\_vpp.tests.protocols.FrameTestCase](#page-13-0) (page 10)

#### **setUp**()

Hook method for setting up the test fixture before exercising it.

**test\_length**()

#### **1.2.2 Submodules**

**dhcpkit\_vpp.vpp\_papi module**

### <span id="page-15-0"></span>**1.3 Changes per version**

### **1.3.1 1.0.1 - 2017-06-21**

#### **Fixes**

• Package missing component.xml

### **1.3.2 1.0.0 - 2017-06-21**

#### **New features**

• Initial release

### <span id="page-16-0"></span>**1.4 Applicable copyright licences**

### **1.4.1 DHCPKit License**

#### Copyright (c) 2017, S.J.M. Steffann

This program is free software: you can redistribute it and/or modify it under the terms of the GNU General Public License as published by the Free Software Foundation, either version 3 of the License, or (at your option) any later version.

This program is distributed in the hope that it will be useful, but WITHOUT ANY WARRANTY; without even the implied warranty of MERCHANTABILITY or FITNESS FOR A PARTICULAR PURPOSE. See the GNU General Public License for more details.

You should have received a copy of the GNU General Public License along with this program. If not, see [<http:](http://www.gnu.org/licenses/) [//www.gnu.org/licenses/>](http://www.gnu.org/licenses/).

### **1.4.2 VPP-PAPI module license**

Copyright (c) 2016 Cisco and/or its affiliates. Licensed under the Apache License, Version 2.0 (the "License"); you may not use this file except in compliance with the License. You may obtain a copy of the License at:

#### <http://www.apache.org/licenses/LICENSE-2.0>

Unless required by applicable law or agreed to in writing, software distributed under the License is distributed on an "AS IS" BASIS, WITHOUT WARRANTIES OR CONDITIONS OF ANY KIND, either express or implied. See the License for the specific language governing permissions and limitations under the License.

### <span id="page-18-0"></span>d

```
dhcpkit_vpp, 5
dhcpkit_vpp.listeners, 5
dhcpkit_vpp.listeners.vpp, 5
dhcpkit_vpp.protocols, 5
dhcpkit_vpp.protocols.layer2, 6
dhcpkit_vpp.protocols.layer3, 7
dhcpkit_vpp.protocols.layer3_registry,
       8
dhcpkit_vpp.protocols.layer4, 8
dhcpkit_vpp.protocols.layer4_registry,
       10
dhcpkit_vpp.protocols.utils, 10
dhcpkit_vpp.tests, 10
dhcpkit_vpp.tests.protocols, 10
dhcpkit_vpp.tests.protocols.test_base_classes,
       11
dhcpkit_vpp.tests.protocols.test_layer2,
       11
dhcpkit_vpp.tests.protocols.test_layer3,
       11
dhcpkit_vpp.tests.protocols.test_layer4,
       12
```
### Index

### <span id="page-20-0"></span>C

calculate\_checksum() (*dhcpkit\_vpp.protocols.layer4.UDP method*), [8](#page-11-2) check\_unsigned\_integer\_property() (*dhcpkit\_vpp.tests.protocols.FrameTestCase method*), [10](#page-13-5) D determine\_class() (*dhcpkit\_vpp.protocols.layer2.Ethernet class method*), [6](#page-9-2) determine\_class() (*dhcpkit\_vpp.protocols.layer3.IPv6 class method*), [7](#page-10-1) determine\_class() (*dhcpkit\_vpp.protocols.layer3.UnknownLayer3Packet* entry\_point (*dhcpclass method*), [8](#page-11-2) determine\_class() (*dhcpkit\_vpp.protocols.layer4.UDP class method*), [8](#page-11-2) determine\_class() (*dhcpkit\_vpp.protocols.layer4.UnknownLayer4Protocol* FrameTestCase (*class in dhcpclass method*), [9](#page-12-0) dhcpkit\_vpp (*module*), [5](#page-8-7) dhcpkit\_vpp.listeners (*module*), [5](#page-8-7) dhcpkit\_vpp.listeners.vpp (*module*), [5](#page-8-7) dhcpkit\_vpp.protocols (*module*), [5](#page-8-7) dhcpkit\_vpp.protocols.layer2 (*module*), [6](#page-9-2) dhcpkit\_vpp.protocols.layer3 (*module*), [7](#page-10-1) dhcpkit\_vpp.protocols.layer3\_registry (*module*), [8](#page-11-2) dhcpkit\_vpp.protocols.layer4 (*module*), [8](#page-11-2) dhcpkit\_vpp.protocols.layer4\_registry (*module*), [10](#page-13-5) dhcpkit\_vpp.protocols.utils (*module*), [10](#page-13-5) dhcpkit\_vpp.tests (*module*), [10](#page-13-5) dhcpkit\_vpp.tests.protocols (*module*), [10](#page-13-5) dhcpkit\_vpp.tests.protocols.test\_base\_c<del>laspes</del>tCase (*class in dhcp-*(*module*), [11](#page-14-3) dhcpkit\_vpp.tests.protocols.test\_layer2 (*module*), [11](#page-14-3) dhcpkit\_vpp.tests.protocols.test\_layer3 L (*module*), [11](#page-14-3) dhcpkit\_vpp.tests.protocols.test\_layer4 (*module*), [12](#page-15-2) display\_destination() (*dhcpkit\_vpp.protocols.layer2.Ethernet method*), [6](#page-9-2) display\_ethertype() (*dhcpkit\_vpp.protocols.layer2.Ethernet method*), [6](#page-9-2) display source() (*dhcpkit\_vpp.protocols.layer2.Ethernet method*), [6](#page-9-2) E entry\_point (*dhcpkit\_vpp.protocols.layer3\_registry.ProtocolLayer3Registry attribute*), [8](#page-11-2) *kit\_vpp.protocols.layer4\_registry.ProtocolLayer4Registry attribute*), [10](#page-13-5) Ethernet (*class in dhcpkit\_vpp.protocols.layer2*), [6](#page-9-2) F *kit\_vpp.tests.protocols*), [10](#page-13-5) G get\_pseudo\_header() (*dhcpkit\_vpp.protocols.layer3.IPv6 method*), [7](#page-10-1) get\_pseudo\_header() (*dhcpkit\_vpp.protocols.layer3.UnknownLayer3Packet method*), [8](#page-11-2) get\_pseudo\_header() (*dhcpkit\_vpp.protocols.Layer3Packet method*), [5](#page-8-7) I IPv6 (*class in dhcpkit\_vpp.protocols.layer3*), [7](#page-10-1) *kit\_vpp.tests.protocols.test\_layer3*), [11](#page-14-3) Layer2Frame (*class in dhcpkit\_vpp.protocols*), [5](#page-8-7)

Layer2FrameTestCase (*class in dhcpkit\_vpp.tests.protocols.test\_layer2*), [11](#page-14-3) Layer3Packet (*class in dhcpkit\_vpp.protocols*), [5](#page-8-7) Layer3PacketTestCase (*class in dhcpkit\_vpp.tests.protocols.test\_base\_classes*), [11](#page-14-3) Layer4Protocol (*class in dhcpkit\_vpp.protocols*), [6](#page-9-2) Layer4ProtocolTestCase (*class in dhcpkit\_vpp.tests.protocols.test\_base\_classes*), [11](#page-14-3) length (*dhcpkit\_vpp.protocols.layer4.UDP attribute*), [9](#page-12-0) length (dhcpkit\_vpp.protocols.layer4.UnknownLayer4Protocol (dhcpkit\_vpp.tests.protocols.test\_base\_classes.Layer3PacketTes *attribute*), [9](#page-12-0) length (*dhcpkit\_vpp.protocols.Layer4Protocol attribute*), [6](#page-9-2) load\_from() (*dhcpkit\_vpp.protocols.layer2.Ethernet method*), [6](#page-9-2) load\_from() (*dhcpkit\_vpp.protocols.layer3.IPv6 method*), [7](#page-10-1) load\_from() (*dhcpkit\_vpp.protocols.layer4.UDP method*), [9](#page-12-0)  $\top$ test\_abstract\_get\_pseudo\_header() test\_abstract\_length() (*dhcp*test\_abstract\_save() (*dhcp*test\_checksum\_calculation() (*dhcp*test\_class() (*dhcp-*

### O

ones\_complement\_checksum() (*in module dhcpkit\_vpp.protocols.utils*), [10](#page-13-5)

### P

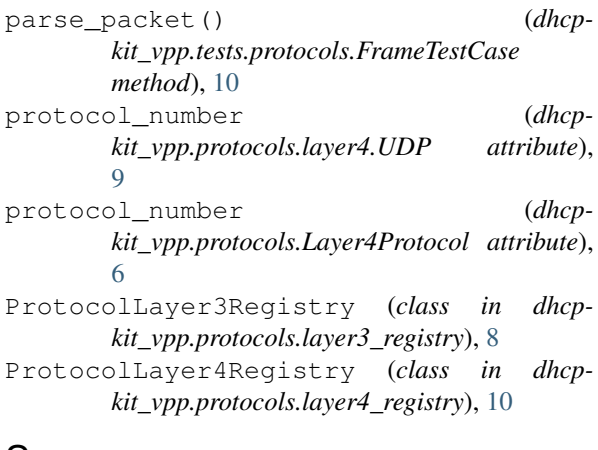

### S

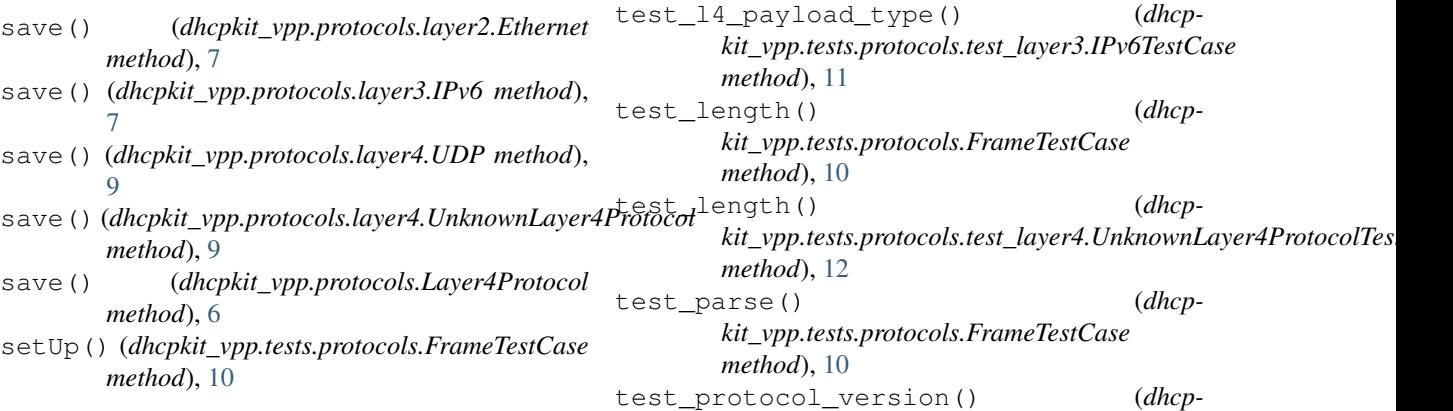

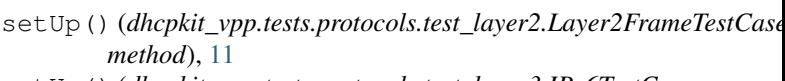

setUp() (*dhcpkit\_vpp.tests.protocols.test\_layer3.IPv6TestCase method*), [11](#page-14-3)

setUp()(*dhcpkit\_vpp.tests.protocols.test\_layer3.UnknownLayer3Packet method*), [12](#page-15-2)

setUp() (*dhcpkit\_vpp.tests.protocols.test\_layer4.UDPTestCase method*), [12](#page-15-2)

setUp()(*dhcpkit\_vpp.tests.protocols.test\_layer4.UnknownLayer4Proto method*), [12](#page-15-2)

*kit\_vpp.tests.protocols.test\_base\_classes.Layer4ProtocolTestCase*

*kit\_vpp.tests.protocols.test\_base\_classes.Layer4ProtocolTestCase*

*kit\_vpp.tests.protocols.test\_layer4.UDPTestCase*

*kit\_vpp.tests.protocols.test\_layer2.Layer2FrameTestCase*

*kit\_vpp.tests.protocols.test\_layer2.Layer2FrameTestCase*

*kit\_vpp.tests.protocols.test\_layer2.Layer2FrameTestCase*

*kit\_vpp.tests.protocols.test\_layer2.Layer2FrameTestCase*

*kit\_vpp.tests.protocols.test\_layer2.Layer2FrameTestCase*

*kit\_vpp.tests.protocols.test\_layer3.IPv6TestCase*

*kit\_vpp.tests.protocols.FrameTestCase*

test\_display\_destination() (*dhcp-*

test\_display\_ethertype() (*dhcp-*

test\_display\_source() (*dhcp-*

test\_ethernet\_length() (*dhcp-*

test\_ipv6\_length() (*dhcp-*

test\_l3\_payload\_type() (*dhcp-*

*method*), [11](#page-14-3)

*method*), [11](#page-14-3)

*method*), [11](#page-14-3)

*method*), [12](#page-15-2)

*method*), [10](#page-13-5)

*method*), [11](#page-14-3)

*method*), [11](#page-14-3)

*method*), [11](#page-14-3)

*method*), [11](#page-14-3)

*method*), [11](#page-14-3)

*method*), [11](#page-14-3)

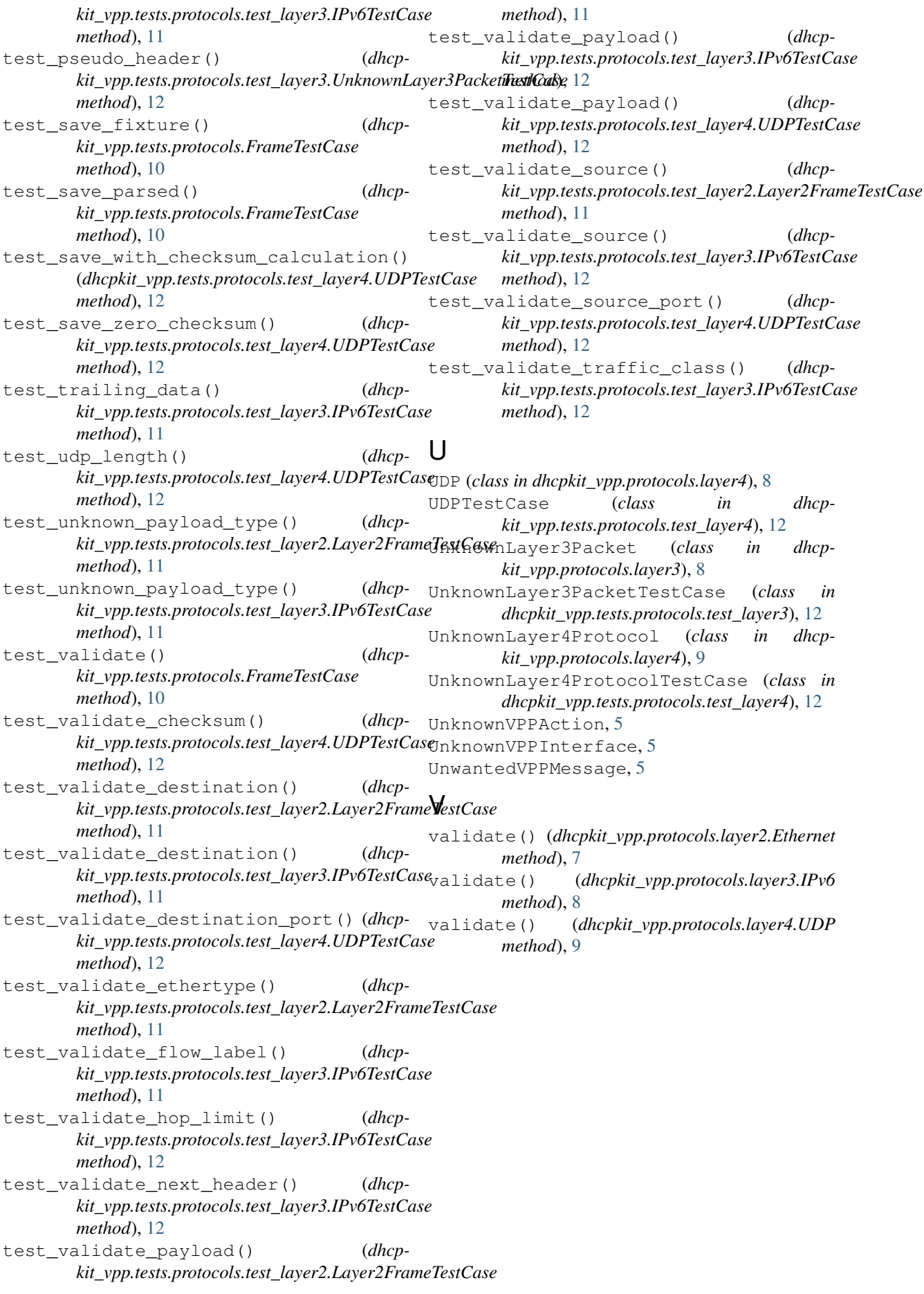